# Tutorial:How to create an  $article$  - publishing  $|$  statistics Explained

[Overview of all steps](https://ec.europa.eu/eurostat/statistics-explained/index.php/Tutorial:How_to_create_an_article_-_introduction) This tutorial is part of [How to create an article step by step](https://ec.europa.eu/eurostat/statistics-explained/index.php/Tutorial:How_to_create_an_article_-_introduction) and consists of information on the publication of an article.

Once the comments in the Discussion page have been agreed upon, the text is changed accordingly. Then the article will be validated by the Statistics Explained team and put on the Statistics Explained [Main Page](https://ec.europa.eu/eurostat/statistics-explained/index.php/Main_Page) .

An article can be linked to a news release and published at a specified time .

#### **Statistics Explained**

#### NEW / UPDATED ARTICLES

#### ₩ **Fishery statistics**

Updated 20/10/2016

The EU-28's fishing fleet in 2015 had a combined capacity of 1.6 million gross tonnes and a total engine power of 6.4 million kilowatts (kW). By far, the largest fishing fleets among the EU Member States, in terms of power, were those from France, Italy, Spain and the United Kingdom. In 2015, the fishing fleets of each of these countries had a total power of between 0.8 million kW and 1.0 million kW. In terms of gross tonnage (an indicator of fish-holding capacity), however, the Spanish fishing fleet was by far the largest (343 thousand gross tonnes); More.

## Sec. International trade, investment and employment as indicators of economic globalisation

Updated 19/10/2016

This article describes the construction of a set of European Union (EU) economic globalisation indicators. It presents results for the most important indicators, illustrating the type of information which could be used to track the different aspects of globalisation. More

## Depted Electricity, gas, steam and air conditioning supply statistics -**NACE Rev. 2**

Updated 12/10/2016

The network energy supply sector (Section D) in the EU-28 employed 1.2 million persons in 2013 and generated EUR 227.3 billion of value added. The production, transmission, distribution and trade of electricity subsector (Group 35.1, hereafter referred to as the electricity supply subsector) was by far the largest part of the network energy sector, contributing 81.8 % of sectoral value added and 75.3 % of the workforce. More ..

#### **Eurostat homepage**

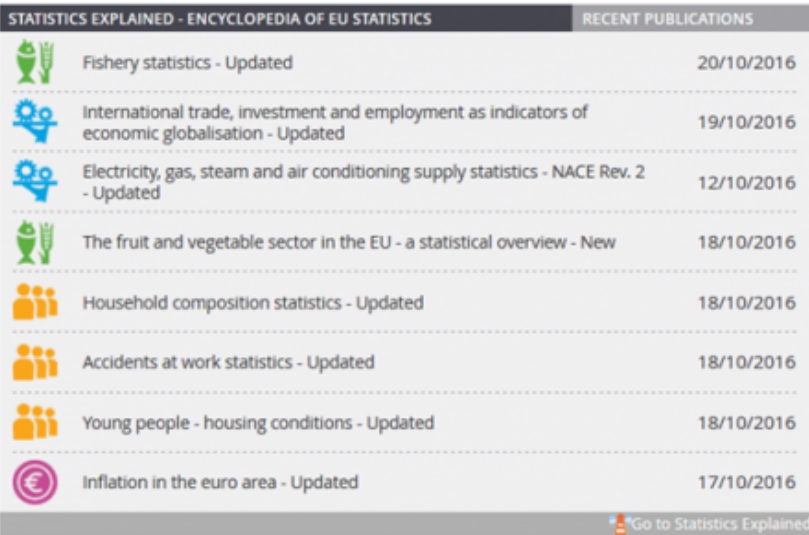

#### **After publication**

- Several articles on the same theme can be grouped together in an [Online publication](https://ec.europa.eu/eurostat/statistics-explained/index.php/Online_publications) (Ask Statistics Explained team).
- You can make your own [Collection of articles](https://ec.europa.eu/eurostat/statistics-explained/index.php/Category:Collections) (Log in, Go to the article, Choose 'Add this page' under 'Create a book' on the right navigation panel).
- The article can be transformed into a PDF (the layout can be further improved by the Statistics Explained team to get an attractive document with all images alligned to the text etc.)

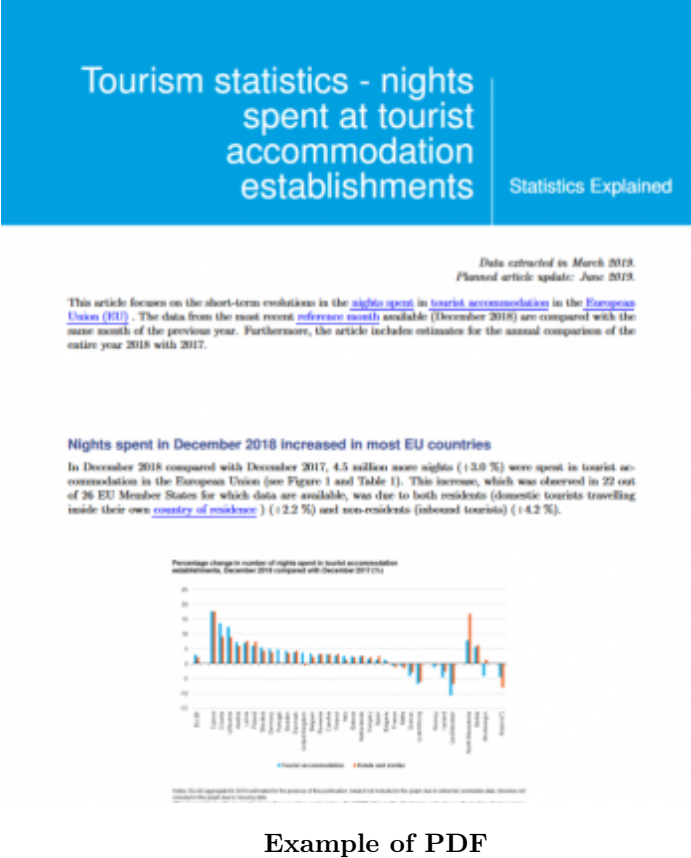

←

Back to: [Step 8: Make it approved](https://ec.europa.eu/eurostat/statistics-explained/index.php/Tutorial:How_to_create_an_article_-_validation)